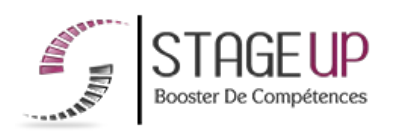

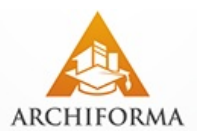

# **FORMATION PROFESSIONNELLE ARCHITECTURE**

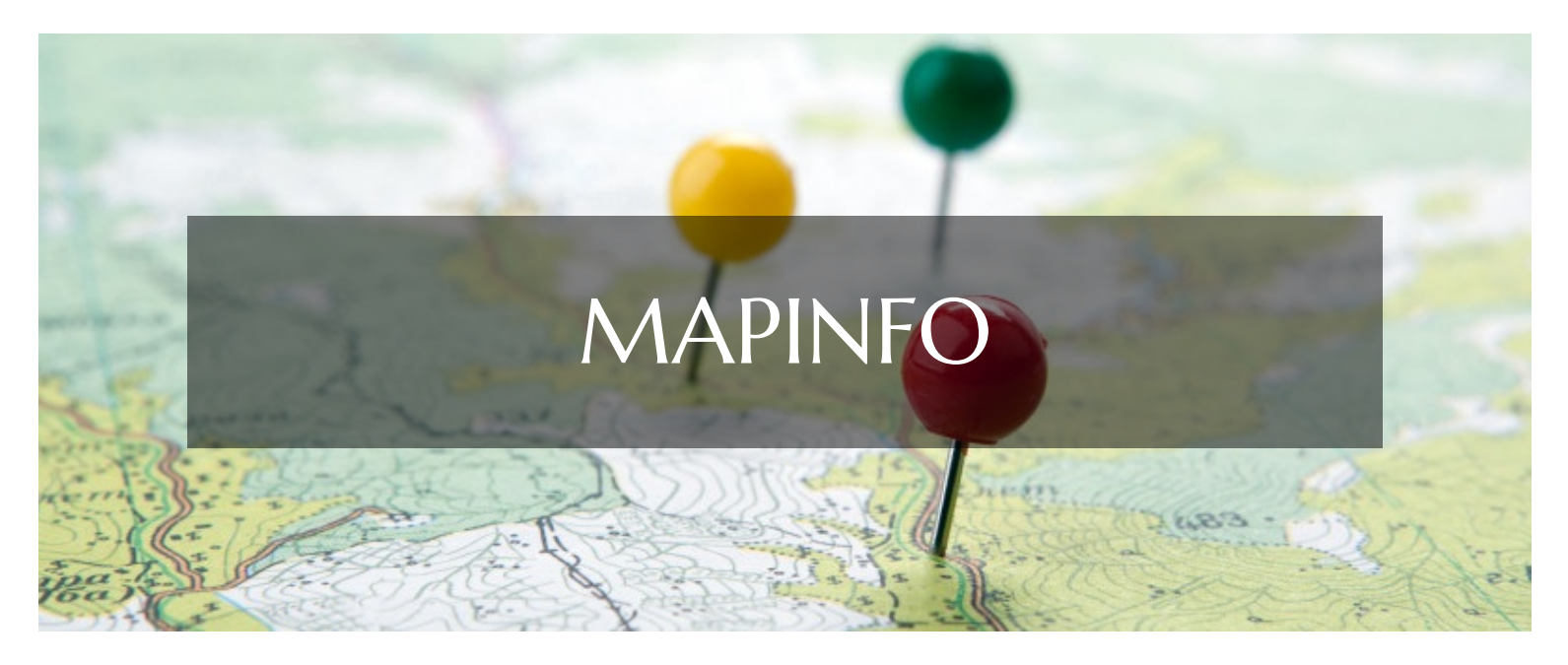

# **LOGICIELS CAO ET BIM FORMATION MAPINFO** REPRÉSENTATION GÉOGRAPHIQUE

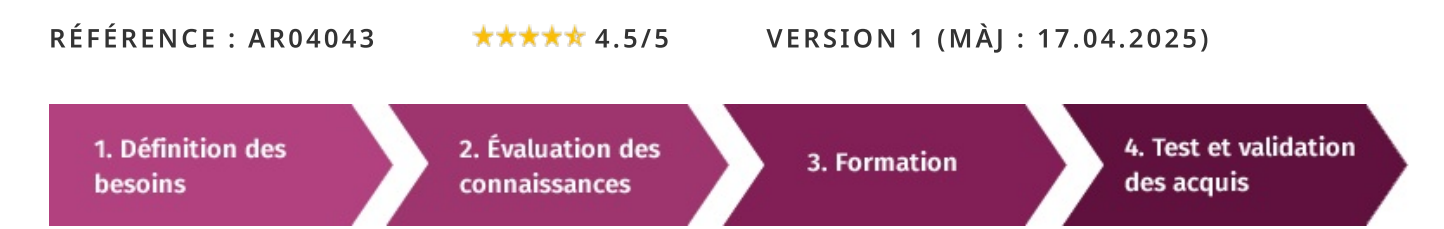

# À la recherche d'une formation Mapinfo pour booster vos compétences?

STAGEUP met à votre disposition toute son expertise technique et pédagogique qui vous permettra d'atteindre vos objectifs. Que vous soyez une entreprise ou un institutionnel, la formation Mapinfo est assurée par nos formateurs sélectionnés pour leurs compétences reconnues (certification....) et leurs qualités relationnelles.

Quelque soit le niveau des stagiaires, un suivi pédagogique est assuré avant, pendant et après la formation, de manière à constater les acquis et ainsi permettre une mise en œuvre rapide dans un contexte professionnel.

Vous souhaitez organiser votre formation Mapinfo facilement et de manière personnalisée ? Optez pour une solution en intra, ou participez à une de nos sessions collectives (inter), dans la limite des places disponibles.

Participez à la formation Mapinfo à Paris, Lille, Marseille, Lyon, Bordeaux, Toulouse, Strasbourg, Nantes, Montpellier, Rennes, Grenoble, Angers, Clermont-Ferrand, Nancy.

# **R** Public

Urbanistes, topographes, gestionnaires de bases de données, bureaux d'études, architectes, géomètres experts, services techniques.

# Prérequis

Connaissance de l'environnement Windows.

# **@** Objectifs du stage

La formation Mapinfo a pour objectif de :

· Maîtriser le logiciel de cartographie Mapinfo.

## o Durée

4 jours.

# $\Box$  Pédagogie

METHODE PEDAGOGIQUE : Formation dispensée par un formateur professionnel spécialise principalement dans les logiciels de cartographie (sig).

PC / Mac complet.

Tableau mural et divers supports de cours interactifs et papier. Méthode pédagogique participative.

#### METHODE D'EVALUATION :

Test de niveau (QCM) effectué en début et en fin de formation de manière à mesurer la progression de l'apprenant et de valider ses acquis.

Quizz intermédiaires à l'oral tout au long du parcours.

SANCTION: Attestation de formation.

Formation théorique et pratique.

#### Parler à un conseiller formation

# $\& 01.47.23.79.72$

# **CONTENU DU PROGRAMME**

La formation MapInfo est conçue pour fournir aux participants les compétences essentielles pour utiliser efficacement le logiciel de systèmes d'information géographique (SIG) MapInfo Professional.

MapInfo est un outil puissant utilisé pour visualiser, analyser et interpréter des données géographiques, ce qui en fait un élément crucial pour de nombreuses professions telles que la planification urbaine, la gestion des ressources naturelles, la logistique, et bien d'autres.

La formation MAPINFO vous permettra de maîtriser et d'appliquer les objectifs majeurs à savoir :

- Maîtrise de l'interface et des fonctionnalités de MapInfo Professional
- Utilisation avancée de l'interface
- Création de cartes thématiques

## PROGRAMME DE FORMATION

## **INTRODUCTION**

- Définition d'un sig.
- $\blacktriangleright$  Présentation de mapinfo.
- Présentation des cartes (raster et vecteur).
- Présentation de vos bases de données (contenu, organisation).

## PRISE EN MAINS DE MAPINFO

Utilisation des barres d'outils pour être autonome rapidement. Ouvrir/fermer les tables.

- Introduction aux tables graphiques gérer les fenêtres pour les différents types de visualisations.
- Paramétrer les fenêtres carte.
- Enregistrer votre travail.

## PRÉPARATION DES DONNÉES

- Organiser sur le disque dur.
- $\blacktriangleright$  Gestion des tables dans mapinfo.

## **TRAVAILLER AVEC VOS DONNÉES**

- Gestion des fichiers Excel/Access dans mapinfo.
- Lier vos données Excel/Access à une table mapinfo.

## REPRÉSENTATION DE VOS DONNÉES SUR UNE CARTE

- Gérer des analyses thématiques.
- Gérer des étiquettes.
- $\blacktriangleright$  Les pochoirs.
- Les fenêtres légendes.

## SÉLECTIONNER LES DONNÉES PERTINENTES

- Sélection sur la carte avec les outils de sélection manuelle.
- Sélection dans la base de données avec les sélections sql.
- Affichage des sélections.
- Les fonctions et les opérateurs.

## CRÉER DES CARTES DE TERRITOIRES

- Scot, pays, secteurs, commerciaux, etc....)
- $\blacktriangleright$  Par fusion.
- $\blacktriangleright$  Par assemblage à partir d'une sélection.

## DIFFUSER VOS CARTES

- $\blacktriangleright$  La fonction de mise en page de mapinfo.
- Les modèles de mise en page de mapinfo.
- Exporter vos cartes vers d'autres logiciels (PowerPoint, Word ...)
- Générer un fichier image à partir de vos cartes (PDF, JPG ...)

## COMMENT ÉCHANGER DES FICHIERS AVEC MAPINFO

- $\blacktriangleright$  De mapinfo vers mapinfo.
- $\blacktriangleright$  De mapinfo vers d'autres sig.
- De mapinfo vers Excel, Access.

#### RAPPEL SUR LES FONCTIONS DE BASE DE MAPINFO

#### REQUÊTES SQL AVANCÉES POUR MAPINFO

- $\blacktriangleright$  Conventions lexicales.
- $\blacktriangleright$  Espaces de noms.
- $\blacktriangleright$  Classer des instructions sql.
- Etudier des instructions mono-table.
- $\blacktriangleright$  Tri.
- Fonctions et expressions.
- Groupement, fonctions de groupement.
- Sélection multi tables.
- $\blacktriangleright$  Jointure.
- Requêtes imbriquées.

#### PRÉSENTATION CARTOGRAPHIQUE AVANCÉE

- $\blacktriangleright$  Mise en page.
- $\blacktriangleright$  Échelle.
- Légendes.
- $\blacktriangleright$  Images.
- Références.

#### LES SYSTÈMES DE COORDONNÉES

- $\blacktriangleright$  Non terrestres.
- $\blacktriangleright$  Terrestres.
- $\blacktriangleright$  Lambertcarto.
- Etude comparative.

#### FORMAT GRAPHIQUE, IMPORT ET EXPORT

- $\blacktriangleright$  Dwg.
- Dgn shape.
- $\blacktriangleright$  E00.
- $\blacktriangleright$  Translateur universel.
- Fonction d'import/export.

#### **CALAGE AVANCES DE FONDS DE CARTES**

- Numérisation.
- Projections.
- $\blacktriangleright$  Cartes scannées.
- $\blacktriangleright$  Images satellites.
- $\blacktriangleright$  Photos aériennes.

#### **FIN DE FORMATION**

- $\blacktriangleright$  Conclusions.
- Test de niveau et correction.
- $\blacktriangleright$  Évaluation qualitative.
- $\blacktriangleright$  Validation des acquis.
- Remise de l'attestation de formation.
- Remise d'un support de cours et documents annexes.

#### Votre formateur Mapinfo

#### Des experts à votre service

Fort d'une expérience opérationnelle en projet, votre formateur a été sélectionné par nos services pédagogiques tant pour son expertise que pour ses qualités pédagogiques Formation Mapinfo dans vos locaux ou en ligne

#### Ouel format choisir?

Ces deux formats de formation offrent chacun leurs intérêts pratiques. Chaque participant ayant ses préférences et ses contraintes en matière d'organisation, nous vous garantissons

## Comment financer la formation Mapinfo?

## OPCO, POLE EMPLOI, CPF...

En tant qu'organisme de formation s'adressant principalement aux professionnels, nous vous conseillons et nous vous accompagnons dans vos démarches pour la prise en charge en tout ou partie de votre formation.

## Nos principaux partenaires sont les OPCO tels que par exemple:

- ► opco.ep pour les salariés d'agences d'architecture.
- atlas pour les bureaux d'études et économistes de la construction.
- fif.pl pour les dirigeants non salariés en profession libérale.
- afdas pour les salariés d'agences de communication, spectacle, production...

Un chiffrage ainsi que les possibilités de financements selon votre opco vous seront adressés par un de nos conseillers en formation.

## Les avantages du présentiel :

Déplacement dans vos locaux et partout en France. La formation peut soit se dérouler dans une pièce dédidée soit dans la pièce principale de votre entreprise si sa configuration le permet.

- meilleure relationnel avec le formateur.
- meilleure assiduité.
- temps de formation concentré sur une période donnée.
- possibilité de former plusieurs personnes simultanément et de manière plus efficace.

Le présentiel permet également plus de proximité avec le formateur et par conséquent un meilleur relationnel. Les échanges entre les participants sont aussi plus réguliers et plus décontractés.

Les avantages du distanciel :

## Il est important d'être équipé du matériel nécessaire à

savoir : poste informatique équipé, connexion internet fibre, webcam, micro et casque audio.

Un lien de réunion type Zoom ou Teams sera fourni aux stagiaires directement par le formateur.

- possibilité d'espacer les séances.
- nombre de participants plus limité.
- réduction des frais de déplacement.

Le distanciel permet aussi de participer depuis n'importe quel endroit, favorisant ainsi une meilleure gestion du temps et des contraintes personnelles. Les interactions peuvent se faire à travers divers outils collaboratifs, rendant les échanges dynamiques et interactifs.

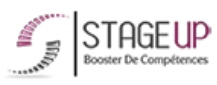

## Centre de formation STAGE'UP

Siège social : 23 rue Antigna 45000 ORLEANS Siège commercial : 14 rue d'Amsterdam 750009 PARIS Siret: 488 346 610 000 30 APE: 8559A N°Existence: 24 45 02361 45 email: contact@stageup.fr 01 47 23 79 72

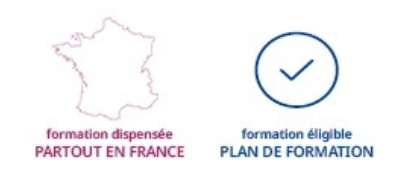

une formation réussie que ce soit en présentiel ou en distanciel.

Ils nous ont fait confiance pour leur formation :

Voir un échantillon de quelques clients

Nos formations sont réalisables partout en France, à domicile ou sur le lieu de travail.

Formation Paris, Lyon, Marseille, Lille, Nice, Bordeaux, Toulouse, Montpellier, Strasbourg...

Prise en charge par votre OPCO (Atlas, Opco EP, AKto, Afdas, FIF PL...)